# ndex**R** Cheat Sheet

### **Installation and Connection**

#### **# via Bioconductor**

source("https://bioconductor.org/biocLite.R") biocLite("ndexr")

**# load library** library(ndexr)

**# connect anonymously**

ndexcon <- ndex\_connect()

**# ...or using credentials**

**# via GitHub using** devtools R package

install qithub("frankkramer-lab/ndexr")

ndexcon <- ndex\_connect("username", "password")

require(devtools)

### **1. Find networks** 1

### **# browse & search for a specific**

networks <- ndex\_find\_networks(ndexcon) networks <- ndex\_find\_networks(ndexcon, "EGFR") networks <- ndex find networks(ndexcon, accountName="username")

#### **# get the UUID of the first search result** networkId <- networks[1,"externalId"]

### **2. Download networks** 2

### **# ...complete networks**

rcx <- ndex qet network(ndexcon, networkId)

### **# ...summary, meta-data, aspects & provenance**

networkSummary <- ndex\_network\_get\_summary(ndexcon, networkId) networkMetadata <- ndex network get metadata(ndexcon, networkId) aspect <- ndex network qet aspect(ndexcon, networkId, "nodeAttributes") aspectMetadata <- ndex network aspect qet metadata(ndexcon, networkId, "nodeAttributes") provenance = ndex network qet provenance(ndexcon, networkId)

### **3.** Work with the networks

#### **# remove NDEx artefacts from network**

rcx <- rcx\_asNewNetwork(rcx)

**# ...do some fancy stuff with the network, then update the meta-data** rcx <- rcx\_updateMetaData(rcx)

#### **# work with NGraph instead**

 $n$ graph = ngraph fromRCX(rcx)  $rcx = n$ graph toRCX(ngraph)

#### **# or start from scratch**

 $rcx = rcx$  new( data.frame( '@id'=c(1,2,3), n=c("Some Name","And another name",NA), r=c("HGNC:Symbol",NA,"UniProt:C3P0"), check.names=FALSE))

**# print the RCX object**

print(rcx)

### 4 Upload a network to the NDEx server

**# upload network as a new network** networkId <- ndex create network(ndexcon, rcx)

**# update the network** ndex update network(ndexcon, rcx) ndex update network(ndexcon, rcx, networkId)

### **Share networks with people** 5a

### **# find people**

users <- ndex\_find\_users(ndexcon, "user") userId <- users\$externalId user <- ndex find user byName(ndexcon, "username") user <- ndex find user byId(ndexcon, userId)

### **# manage accounts**

user <- ndex create user( ndexcon, userName="UserName", password="SecretPassword", emailAddress="A@bc.de", isIndividual=TRUE, displayName="J.D.", firstName="John", lastName="Doe", website="www.abc.de", description="Nothing to see here..") ndex verify user(ndexcon, userId, "4ct1v4t10n-C0d3") ndex update user(ndexcon, userId, firstName = "Max", lastName = "Power")

ndex user change password(ndexcon, userId, "SuperSaveNewPassword") ndex user forgot password(ndexcon, userId) ndex user mail password(ndexcon, userId) ndex delete user(ndexcon, userId) networkPermissions <- ndex\_user\_list\_permissions(ndexcon, userId) networkPermission <- ndex user show permission( ndexcon, userId, networkId, directonly=TRUE)

showcase = ndex user get showcase(ndexcon, userId) networkSummary <- ndex user get networksummary(ndexcon, userId)

### 5b **Share networks with groups**

### **# find groups**

groups <- ndex\_find\_groups(ndexcon, "Ideker Lab") groupId <- groups\$externalId group <- ndex\_get\_group(ndexcon, groupId) **# manage groups**

group <- ndex\_create\_group( ndexcon, "SomeGroupName", image="http://bit.ly/1M3NoQZ", website="www.gidf.com", description="Special group..")

ndex update group(ndexcon, groupId, description="A really nice group!") ndex delete group(ndexcon, groupId)

ndex group set membership(ndexcon, groupId, userId, type="MEMBER") users <- ndex\_group\_list\_users (ndexcon, groupId, type="ADMIN", start=0, size=10) networkPermissions <- ndex group list networks(ndexcon, groupId, permission="READ") networkPermission <- ndex group network get permission(ndexcon, groupId, networkId) groups <- ndex\_user\_list\_groups(ndexcon, userId) group <- ndex user show group(ndexcon, userId, groupId)

# ndex R Cheat Sheet

## **6. Collaborate on networks** 6

### **# control user permissions to a network**

permissions = ndex network qet permission(ndexcon, networkId, "user") permissions = ndex\_network\_get\_permission(ndexcon, networkId, "user", "READ") ndex network update permission(ndexcon, networkId, user=userId, "WRITE") ndex network delete permission(ndexcon, networkId, user=userId)

### **# control group permissions to a network**

permissions = ndex\_network\_get\_permission(ndexcon, networkId, "group") ndex network update permission(ndexcon, networkId, group=groupId, "READ") ndex\_network\_delete\_permission(ndexcon, networkId, group=groupId)

### **# change network properties**

ndex network update profile(ndexcon, networkId, name="Some fancy name for the network") ndex network update profile(ndexcon, networkId, description="Description of the network") ndex network update profile(ndexcon, networkId, version="1.2.3.4")

**# realize, you did bad things, so better delete the network** ndex delete network(ndexcon, networkId)

## **7. Publish networks** 7

### **# make the network visible to everyone**

ndex network set systemProperties(ndexcon, networkId, readOnly=TRUE) ndex network set systemProperties(ndexcon, networkId, showcase=TRUE) ndex\_network\_set\_systemProperties(ndexcon, networkId, visibility="PUBLIC")

### **# publish the link to the network**

http://www.ndexbio.org/#/newNetwork/9ed0cd55-9ac0-11e4-9499-000c29202374

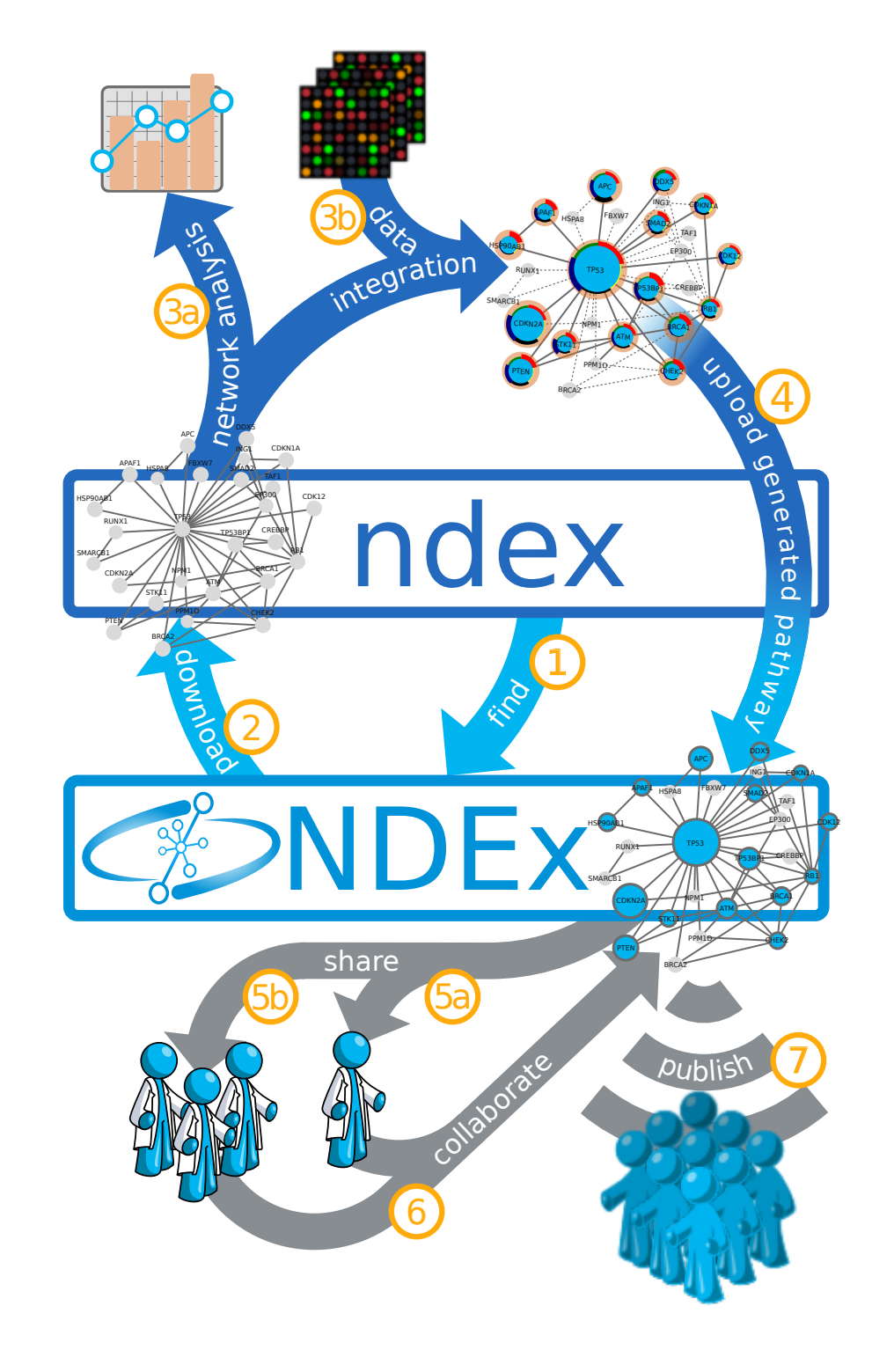